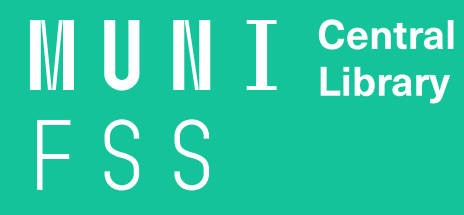

# How to install (G) grammarly

### **In the invitation letter, click on Join Now. Set your password and choose Download Grammarly.**

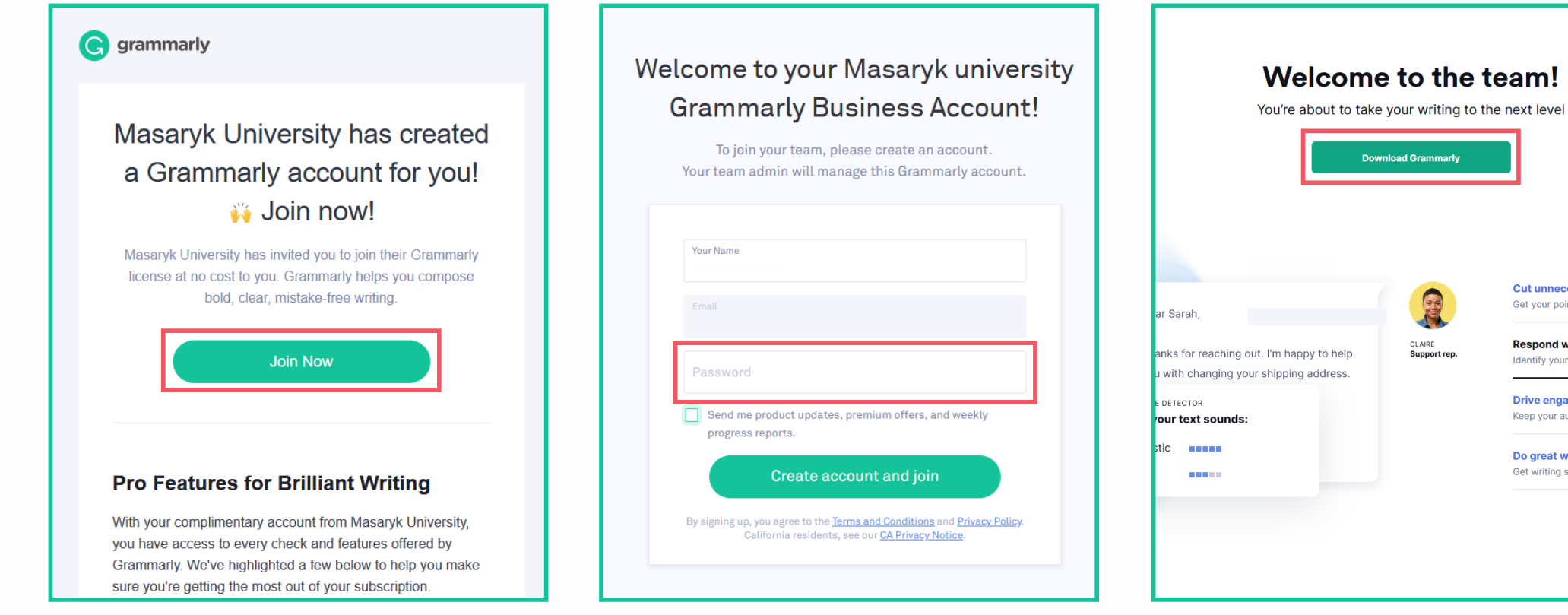

**Cut unnecessary words** Get your point across clearly **Respond with empathy** dentify your tone with ou

**Drive engagement** Keep your audience inte Do great work, even on th Get writing suggestions on

# **You can also add Grammarly into your browser.**

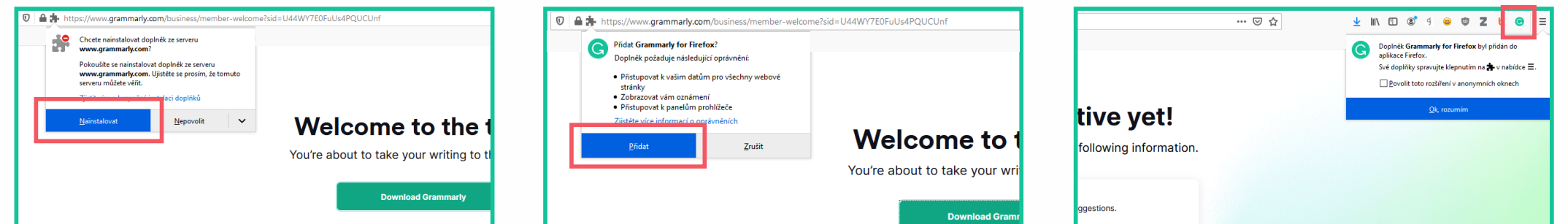

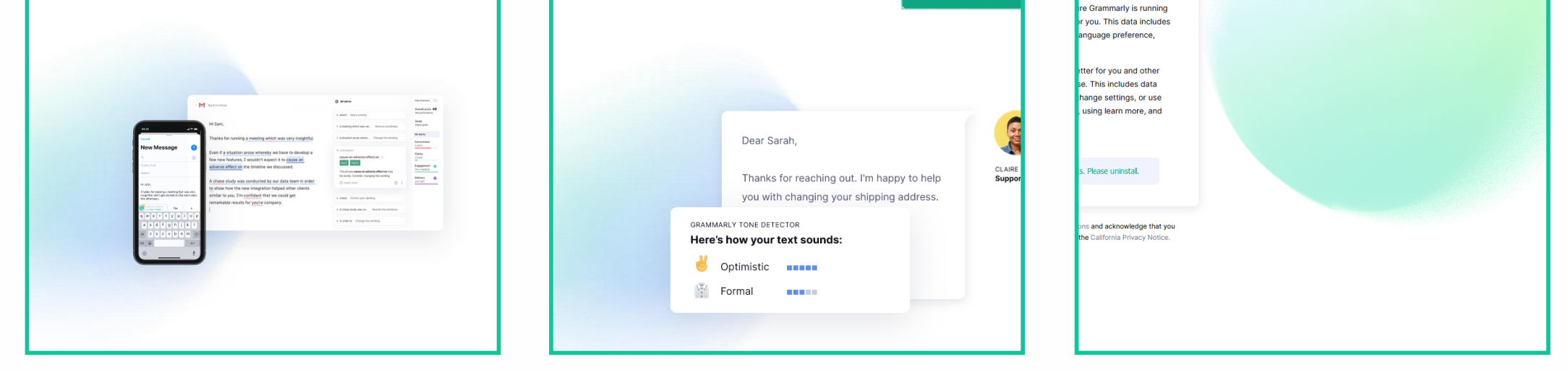

To activate your Grammarly account, click on Got it. Activate Grammarly! and finish the following **four selections.** 

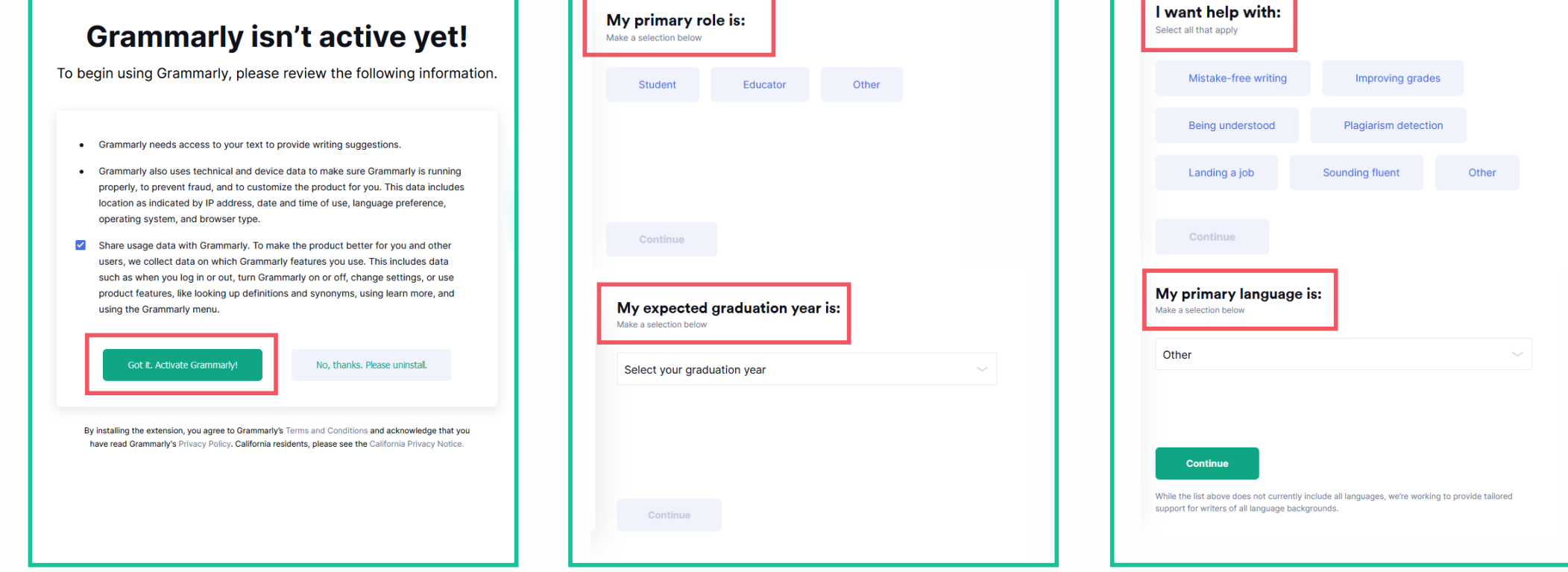

After log-in to your Grammarly account, open MS Word and you will find Grammarly in the top **menu bar. Click on the Grammarly button to activate it.** 

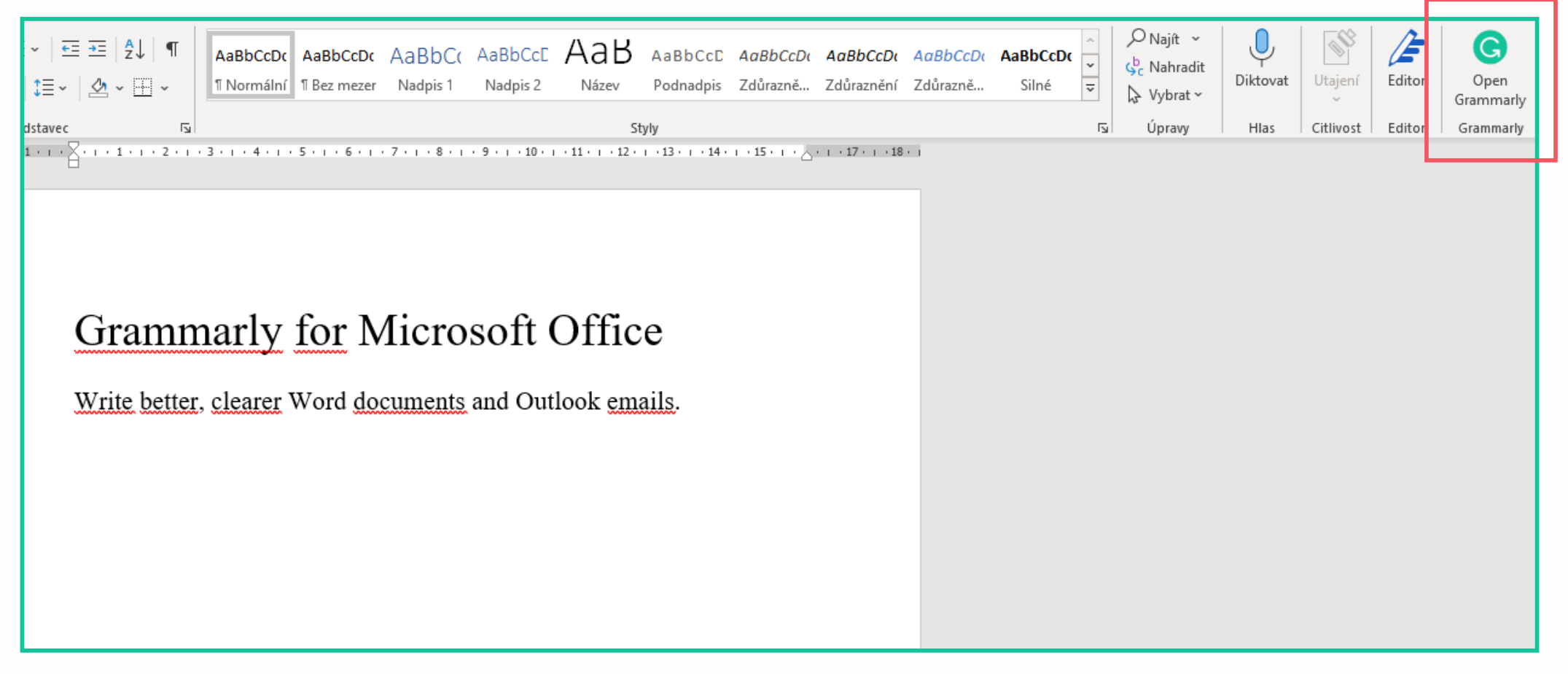

## **Now you are in your Grammarly account. Click on Apps to view all available applications.**

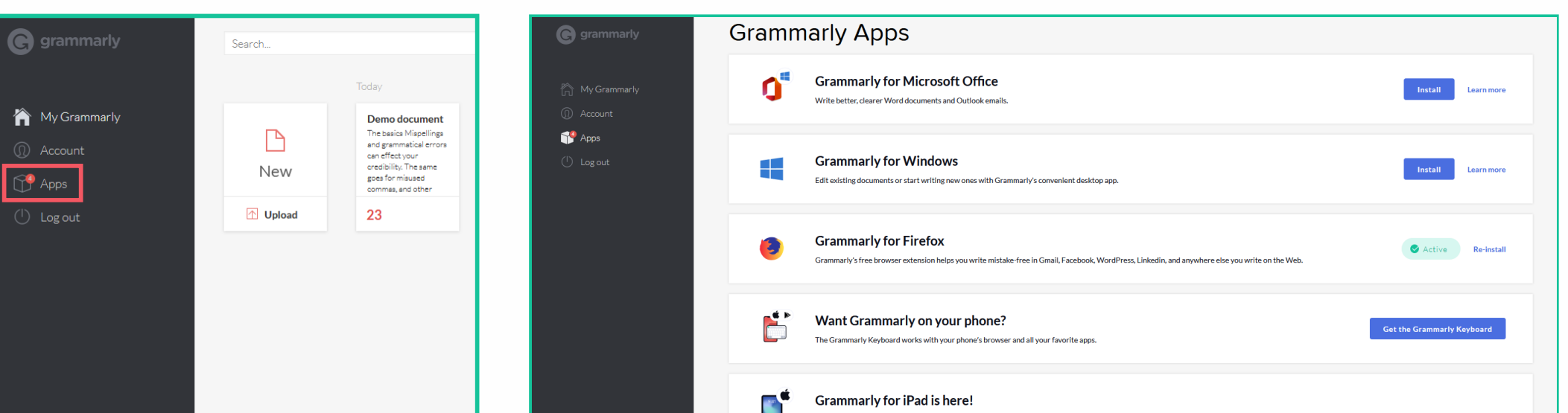

**To install Grammarly for Microsoft, click on Install. You can also choose Grammarly for Outlook here.** 

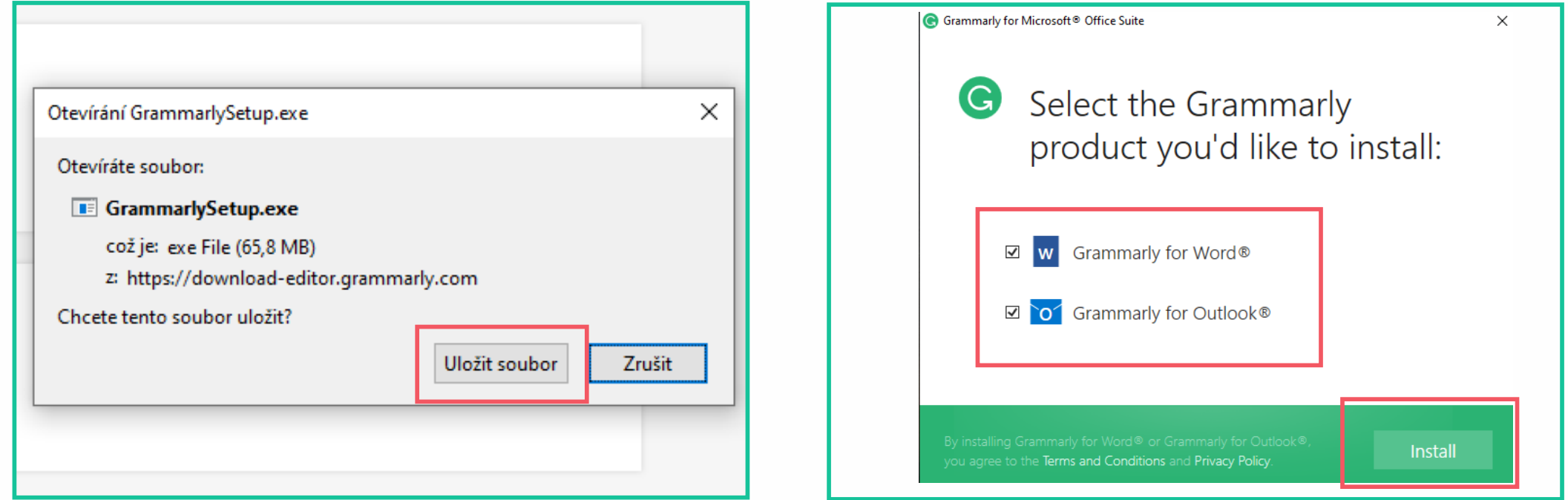

**Have you installed Grammarly for MS Outlook too? Then go to your email and activate Grammarly** 

**by clicking on the Grammarly button in the top menu bar.** 

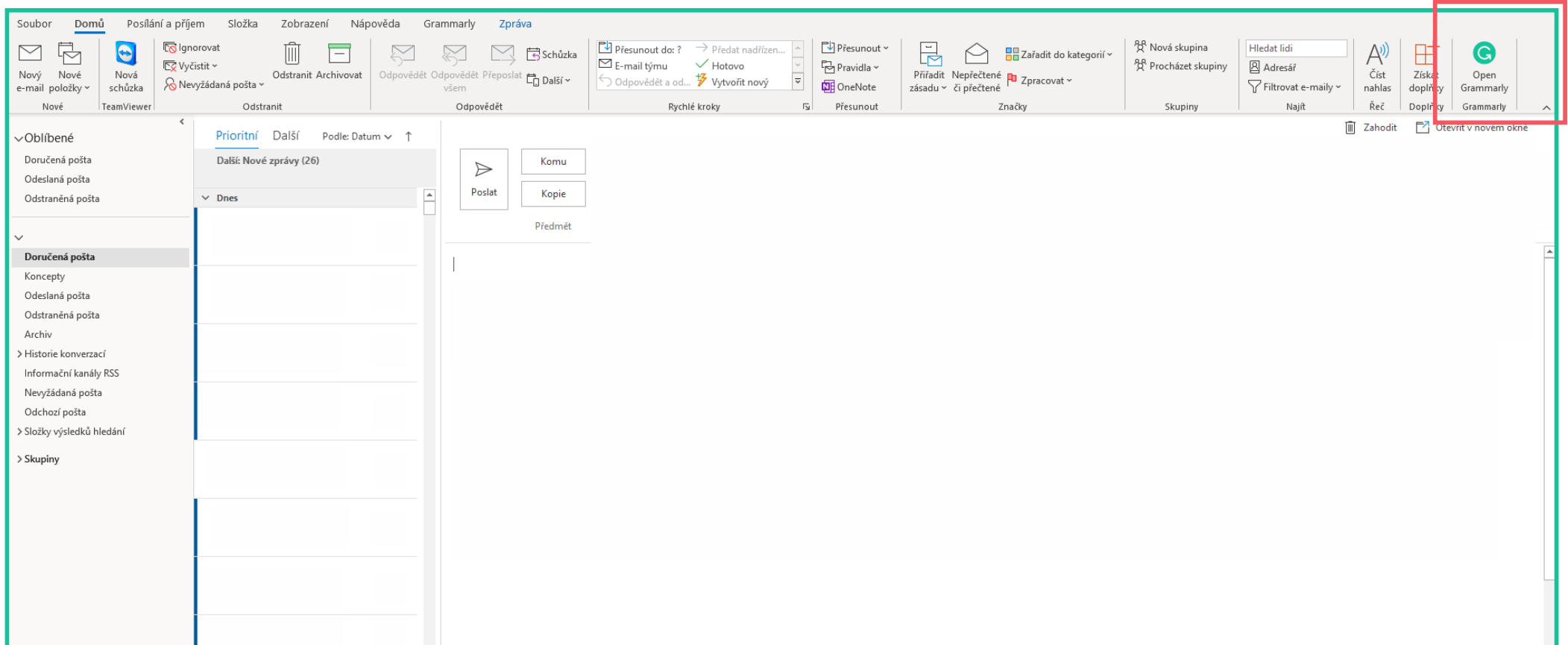

**It is possible to write and edit texts directly in the online editor without any installation. Just go to Grammarly https://app.grammarly.com/ and log in. Start writing the text, and the editor will run automatically on the right side.**

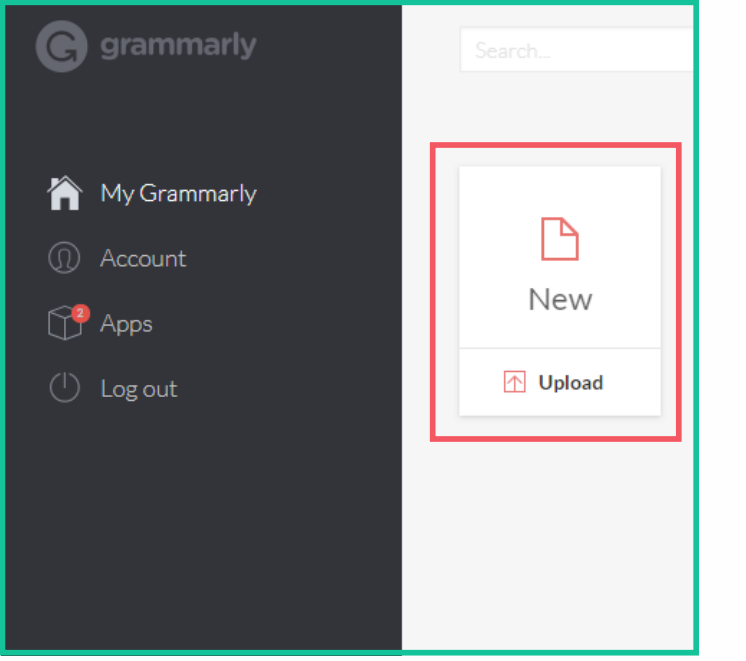

Social science, any branch of academic study or science that deals with human behaviour in its social and cultural aspects. Usually included within the social sciences are cultural (or social) anthropology, sociology, psychology, political science, and economics. The discipline of historiography is regarded with many as a social science, and certain areas of historical study are almost indistinguishable from work done in the social sciences. Most historians, however, consider history as one of the humanities. In the United states, focused programs, such as African-American Studies, Latinx Studies, Women, Gender, and Sexuality Studies, are, as a rule, also included among the social sciences, as are often Latin American Studies and Middle Eastern Studies, while, for instance, French, German, or Italian Studies are commonly associated with humanities. In the past, Sovietology was always considered a social science discipline, in contrast to Russian Studies

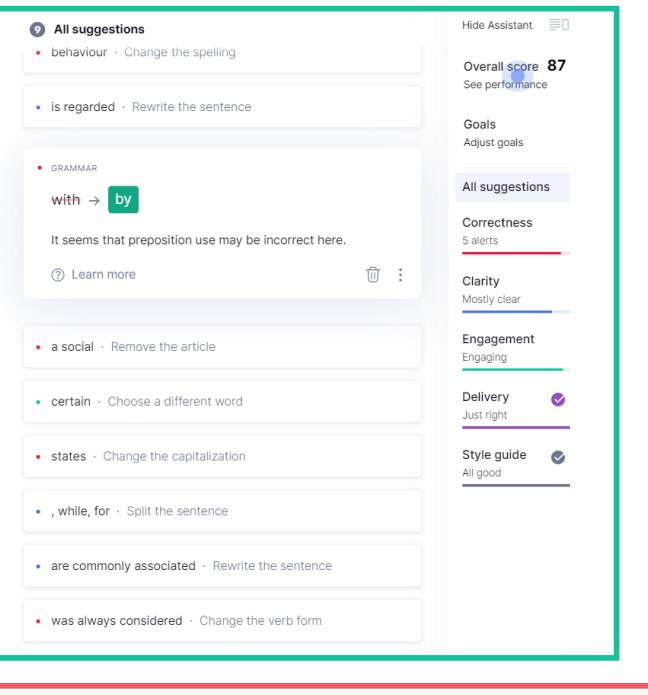